## **Question 4**

**Comment peut-on produire de l'information à partir de données contenues dans une base ?**

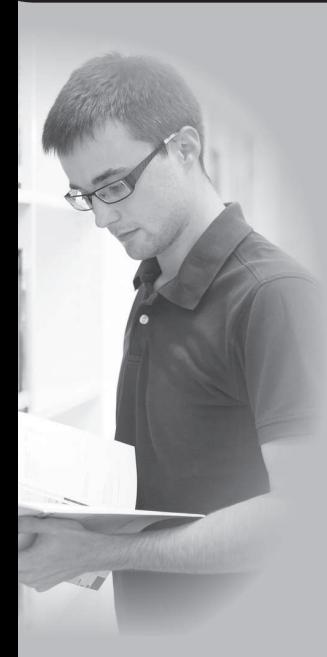

La bibliothèque Johannes Gutenberg recense les livres possédés et son activité de prêt dans une base de données. Celle-ci est fondée sur un schéma relationnel qui lui a permis d'organiser ses données en tables reliées entre elles.

La bibliothèque prête des livres à ses adhérents et permet à ceux-ci d'effectuer une recherche en ligne, avant de se déplacer à la bibliothèque.

## L'écran de recherche principal est le suivant :

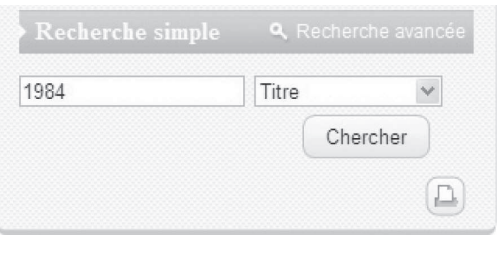

*1 Sur quel critère de recherche ce livre est-il recherché ?*

Le livre sera recherché en fonction de son titre. Ici, nous recherchons le livre intitulé « 1984 »

- *2 Quelle fonction du SI ce formulaire permet-il de réaliser ?*
	- L'acquisition d'une valeur d'un critère de recherche.
- *3 Lorsque l'utilisateur clique sur « Chercher », quel est le traitement déclenché ?*

Une recherche sera effectuée dans la base de données qui comporte les titres des livres que possède la bibliothèque.

Voici l'entête du résultat de la recherche :

*4 Combien de réponses a-t-on ?*

Il y a 14 résultats

5 Pourquoi propose-t-on une classification des résultats?

Pour trier les réponses en fonction d'un critère qui permettra d'obtenir plus facilement des résultats pertinents.

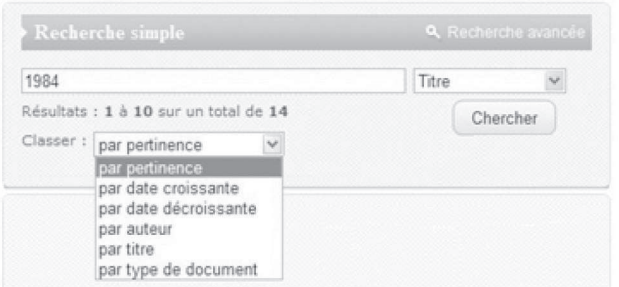

## La première réponse est la suivante :

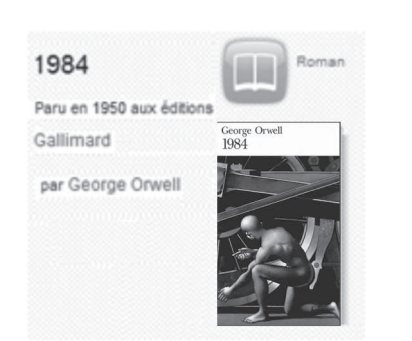

- *5 Correspond-t-elle au critère de recherche saisi en écran 1 ?* Oui, le titre est bien 1984.
- *6 Sur quels autres critères aurait-on pu retrouver ce livre ?* Sur sa date de parution, son genre, son auteur…
- *7 En déduire tous les éléments relatifs à un livre que la bibliothèque recense sur les livres dans sa base de données.* Titre, date de parution, éditeur, auteur, une photo et le genre.

En utilisant l'interface de recherche de l'écran 1, nous aurions pu aussi rechercher tous les livres de Georges Orwell existant dans la bibliothèque ou bien tous les livres des éditions Gallimard de notre base...

- *8 Expliquer en quoi la structuration de la base de données conditionne son interrogation.* Une interrogation par critères n'est possible que si l'information a été stockée de façon « décomposée » selon ces critères.
- *9 La bibliothèque vient d'acquérir ce même livre dans les éditions Flammarion. Que va-t-il falloir faire pour que ce nouveau livre puisse apparaître lors d'une recherche ?*

Il faudra l'enregistrer dans la base avec tous ses critères : titre, auteur, éditeur...

Les organisations mémorisent un nombre important de données dans des bases de données. L'exploitation de ces données leur permet de réaliser leurs activités et de produire de nouvelles informations.

L'efficacité de ces traitements est conditionnée par une construction optimisée de la base de données (grâce au schéma relationnel) puis par l'utilisation du langage de requête SQL.

## **L'INFORMATION POUR AGIR ET DÉCIDER**

4. Comment peut-on produire de l'information à partir de données contenue dans une base ?

- 4.1. Les bases de données
- $\exists$  4.2. De l'information aux données
- 4.3. Le modèle relationnel Notion de relation # exercices 6 à 9 Le odèl lati l Noti d lati
- 4.4. Le modèle relationnel Liens entre relations # Série n° 1 de 24 exercices sur le modèle relationnel
- 
- $\textcolor{black}{\textbf{\textbackslash}}$  4.5.  $\quad$  SQL Le langage de définition des données  $\quad \textcolor{black}{\textbackslash}$  exercices 1 et 2  $\quad$
- $\textcolor{black}{\blacksquare}$  4.6.  $\quad$  SQL Le langage de manipulations des données  $\quad \textcolor{black}{\blacksquare}$  4.6.  $\quad$   $\textcolor{black}{\blacksquare}$  exercices 3 à 5
- 4.7. SQL Les critères de restriction
- $\textcolor{red}{\blacksquare}$  4.8.  $\quad$  SQL Le langage d'interrogation des données 1  $\quad \textcolor{red}{\blacksquare}$  4.8.  $\quad$  exercices 6 à 9  $\quad$
- $\textcolor{red}{\textbf{\texttt{0}}}$  4.9.  $\textcolor{red}{\textbf{SQL}}$  Le langage d'interrogation des données 2  $\textcolor{red}{\textbf{1}}$   $\textcolor{red}{\textbf{1}}$  a exercices 10 à 14
- # 4.10. Les bases de données multi-utilisateurs exercice 15 **Example 19 Serie n° 2 de 15 exercices sur le langage SQL**
- $\approx$  exercices 1 à 5
- 
- $\approx$  exercices 10 à 24
- 
- 
- 
- 
-